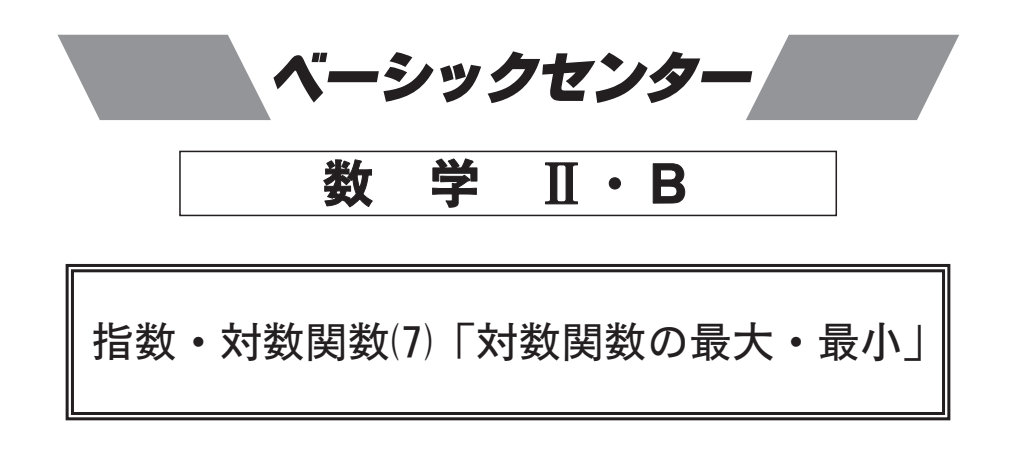

 $x \geq 2$ ,  $y \geq 2$ ,  $8 \leq xy \leq 16$  のとき,  $z = \log_2 \sqrt{x} + \log_2 y$  の最大値を求めたい. 次の □ を埋めよ.

$$
s = \log_2 x, \ t = \log_2 y \ \ \xi \ \ \xi, \ \ s, \ t, \ s + t \ \ \mathcal{O} \ \ \xi \ \ \mathcal{V} \ \ \mathcal{H} \ \ \delta \ \mathcal{E} \ \mathcal{D} \ \mathcal{H} \ \mathcal{H} \ \mathcal{H} \ \mathcal{H}
$$
\n
$$
s \geq \boxed{\text{0}}, \ t \geq \boxed{\text{0}}, \boxed{\text{2}} \leq s + t \leq \boxed{\text{3}}
$$

となる。また

$$
z = \frac{\boxed{4}}{\boxed{5}}s + t
$$

 $\frac{\circledR}{\circledR}$ をとる。したがって, が成り立つから, z は s =  $\fbox{6}$ , t =  $\fbox{7}$  のとき最大値  $\frac{8}{9}$  $z \nvert z \nvert x = \boxed{\text{�0}}$ ,  $y = \boxed{\text{①}}$ のとき最大値 をとる.